# **Natural System Error Messages 6801-6850**

## **NAT6801: The disc must be formatted and must not be write-protected.**

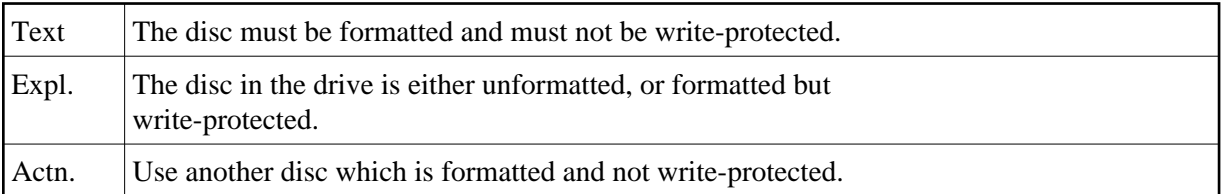

#### **NAT6802: The specified path does not exist.**

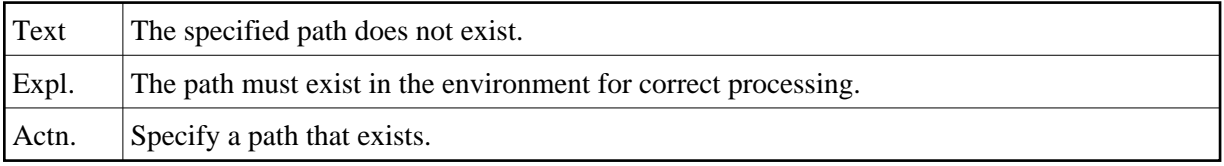

#### **NAT6803: Import failed: the object(s) are not known to Natural.**

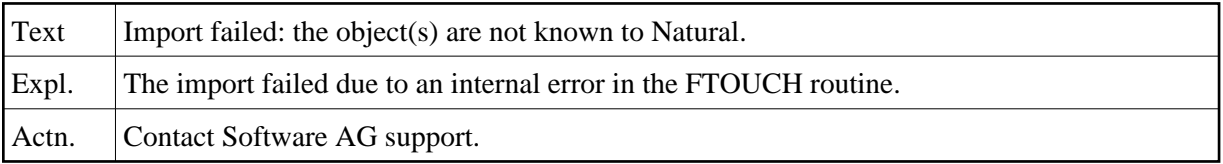

# **NAT6804: Invalid name for object.**

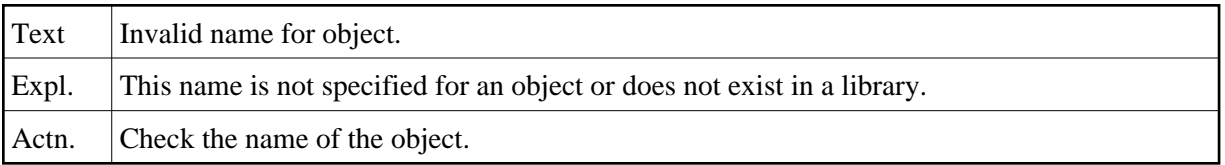

# **NAT6805: A file cannot be created or written because it cannot be opened.**

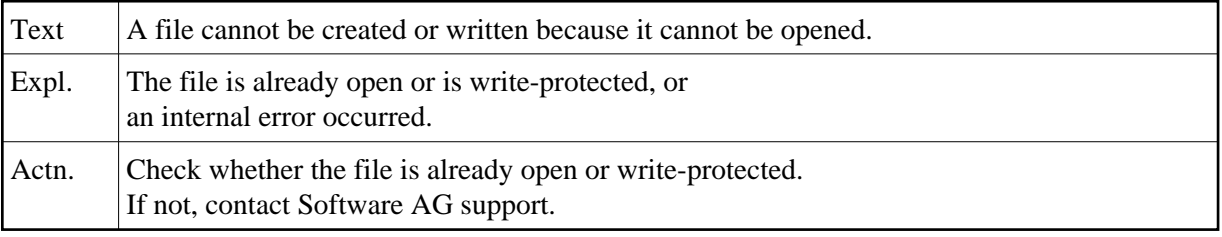

## **NAT6806: Due to an error in the write buffer, a file cannot be written.**

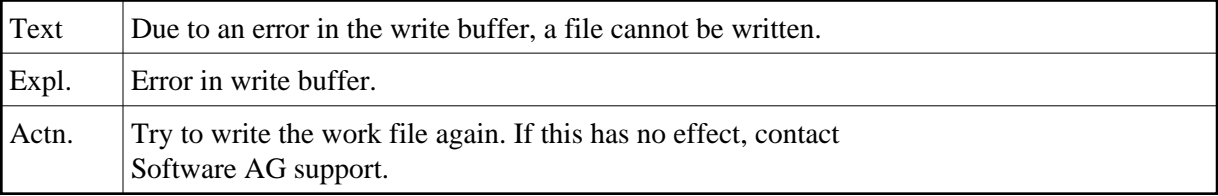

#### **NAT6807: A source file cannot be deleted.**

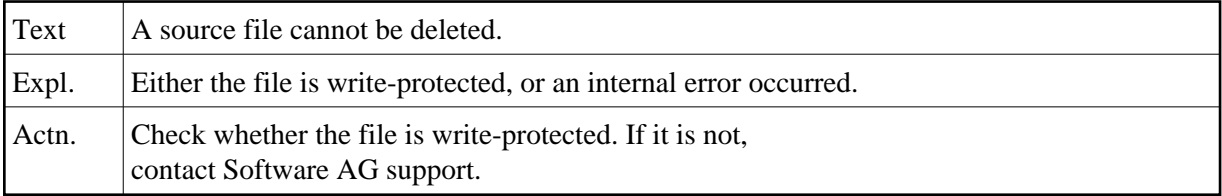

# **NAT6808: A cataloged file cannot be deleted.**

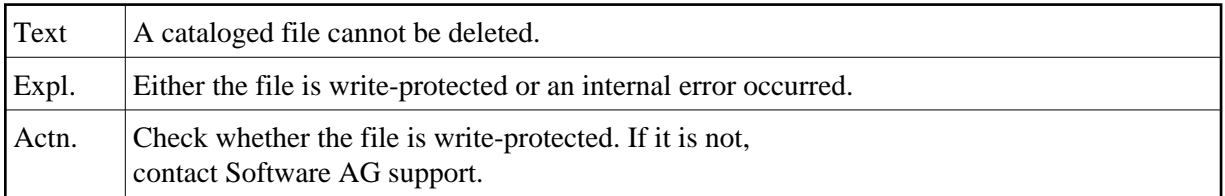

## **NAT6809: The record of a file cannot be deleted in directory FILEDIR.SAG.**

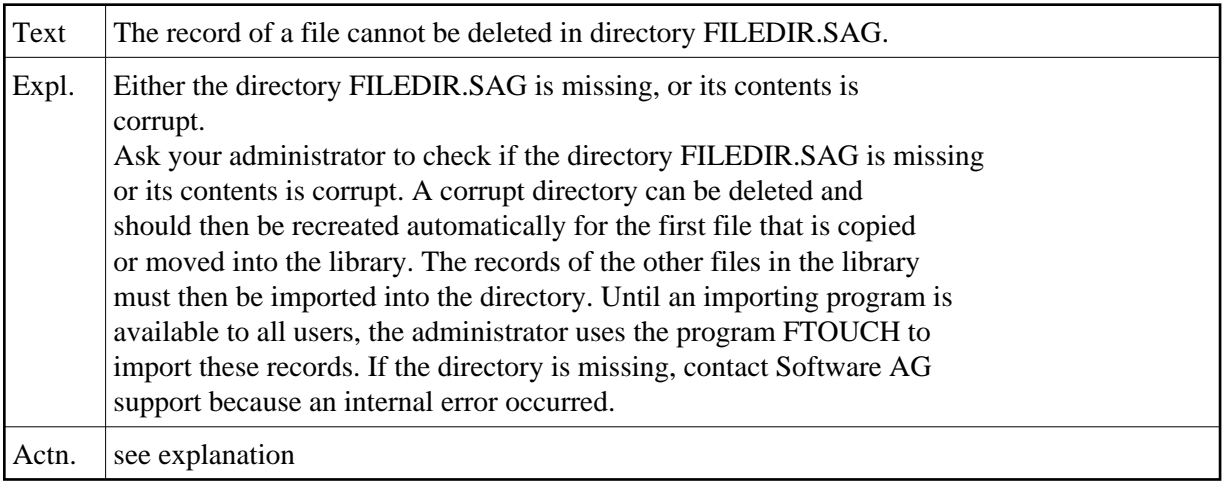

# **NAT6810: A file record cannot be inserted in the directory FILEDIR.SAG.**

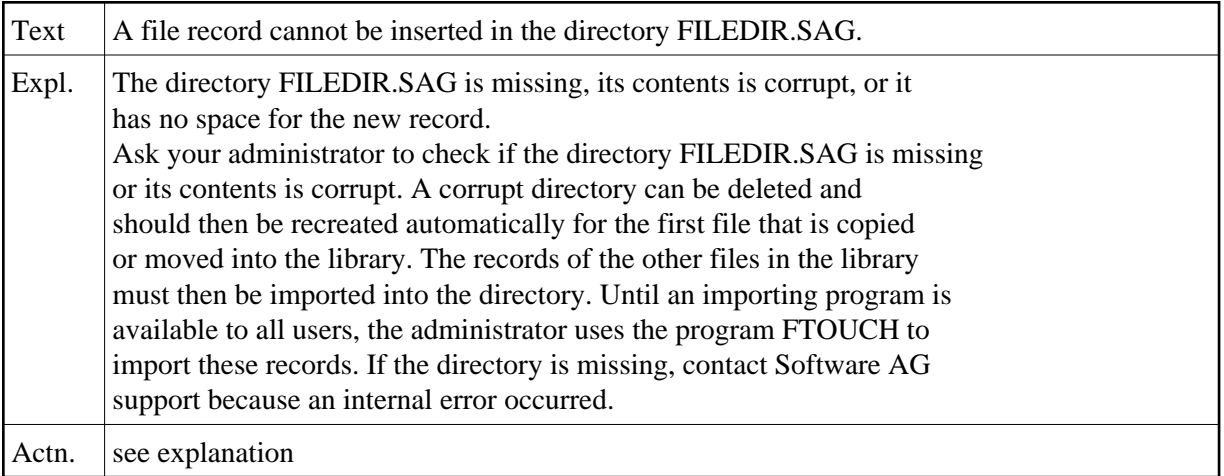

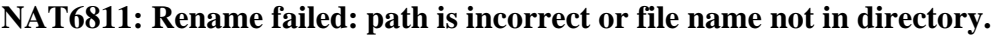

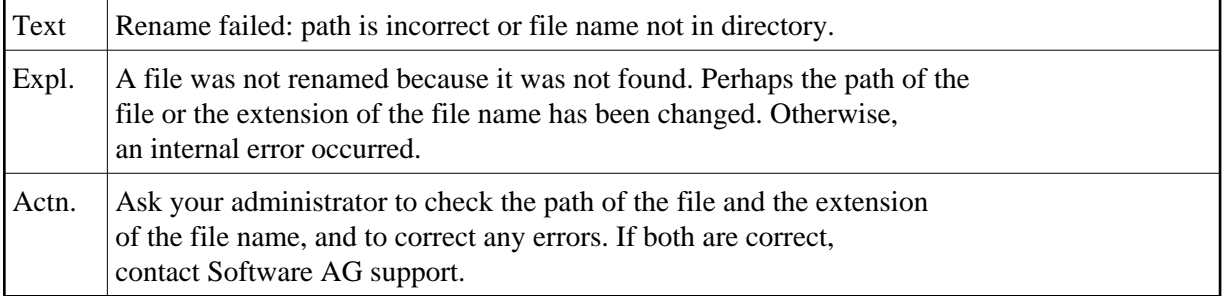

# **NAT6812: Rename failed: file with same name already exists in library.**

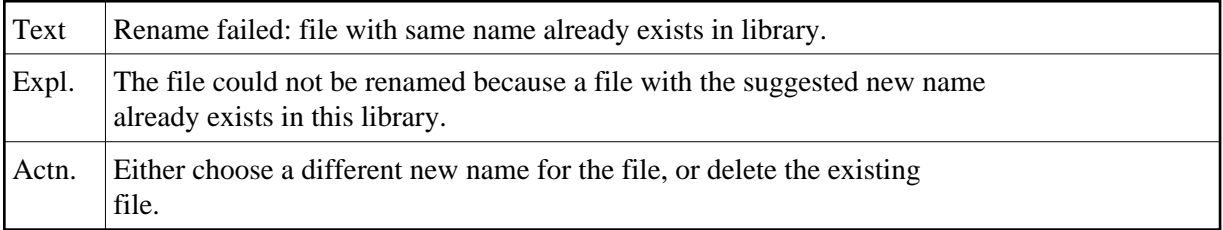

# **NAT6813: The object has an invalid extension so it cannot be imported.**

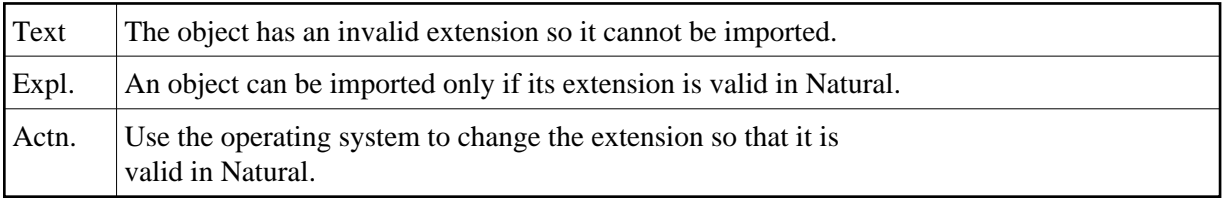

## **NAT6814: Two objects with the same name cannot be imported.**

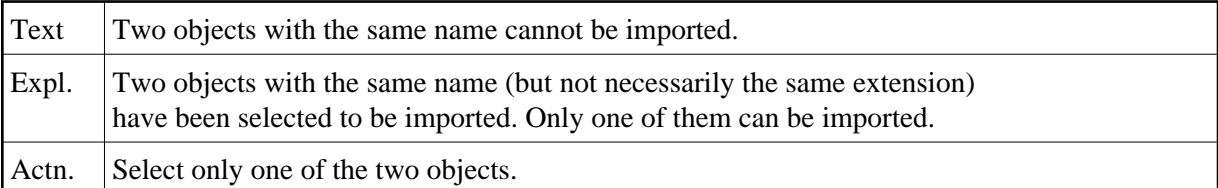

# **NAT6815: This module name already exists in a system or step library.**

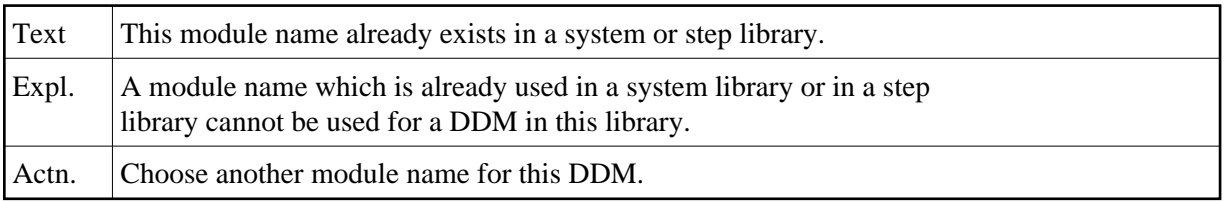

## **NAT6816: The new name must be shorter than the old names.**

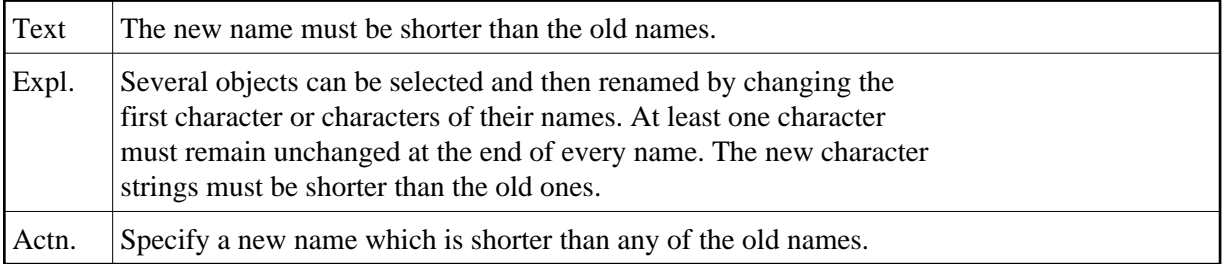

# **NAT6817: The header of a DDM has an incorrect format.**

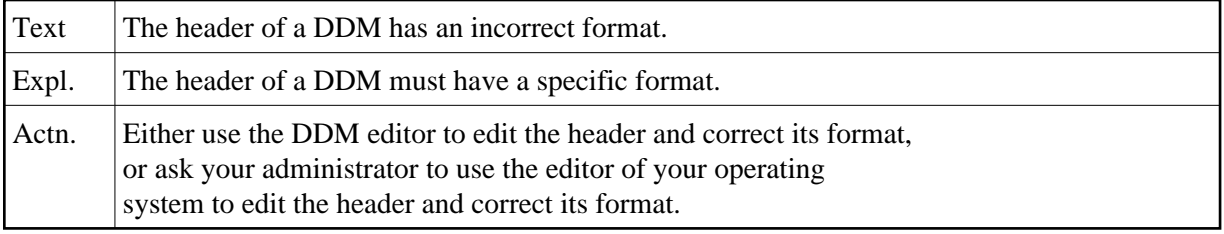

# **NAT6818: The module name of a DDM is incorrect.**

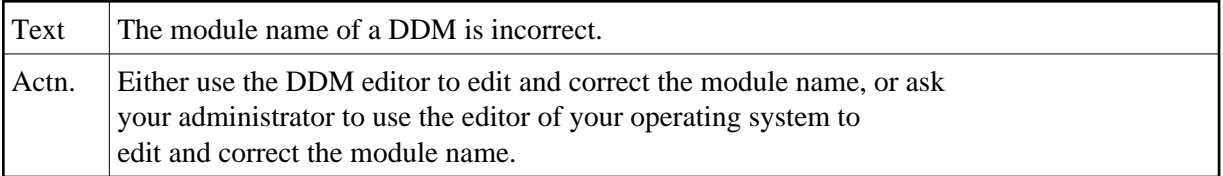

# **NAT6819: No valid library with this name can be found.**

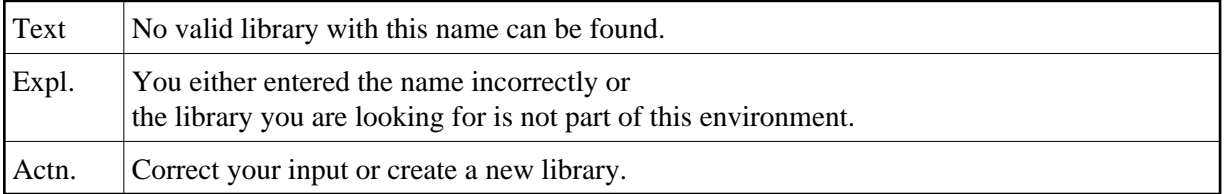

## **NAT6820: Invalid DBID/FNR.**

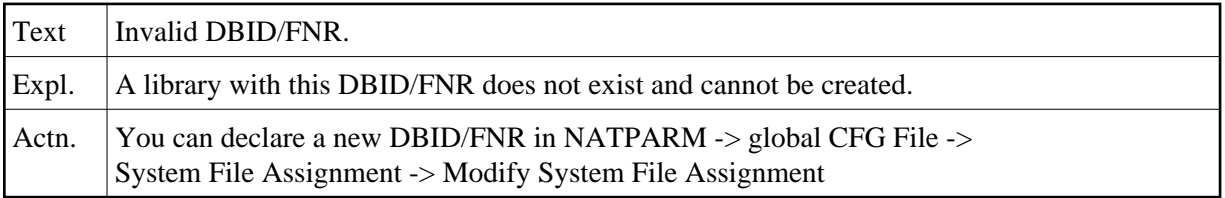

# **NAT6821: The file :1: for choice/help menu cannot be found.**

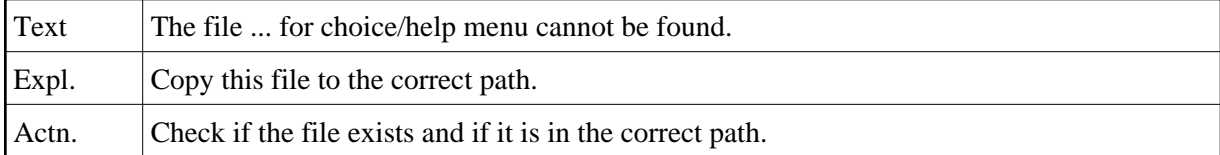

## **NAT6822: The file :1: cannot be written into memory file.**

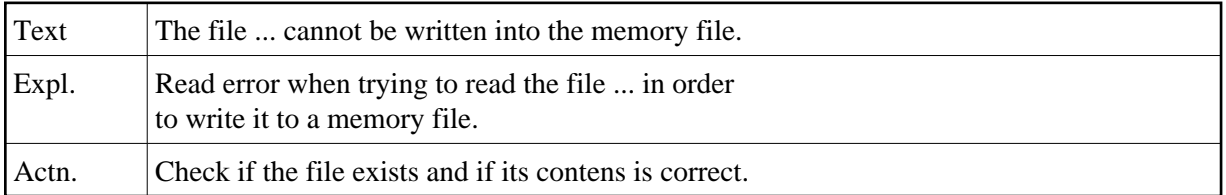

# **NAT6823: Identical DDM names in cur. lib, step lib or SYSTEM not allowed.**

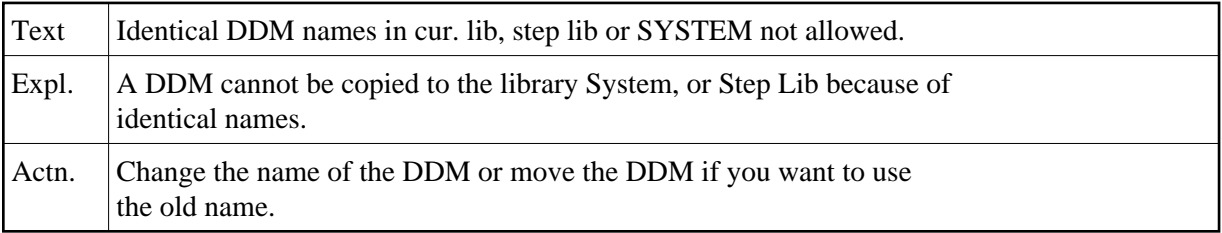

# **NAT6824: Library full.**

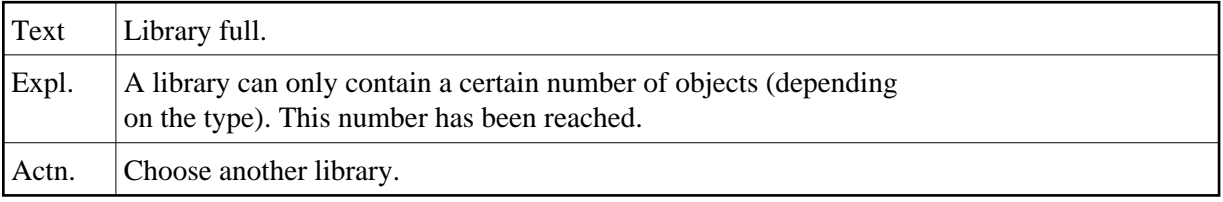

# **NAT6825: :1: cannot be created, logging is switched off.**

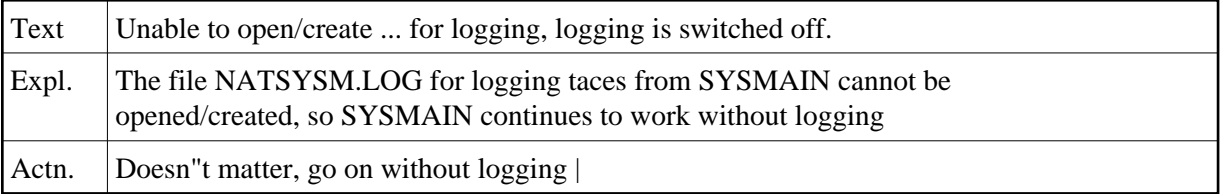

# **NAT6826: Overwrite not possible if the max. number of objects is reached.**

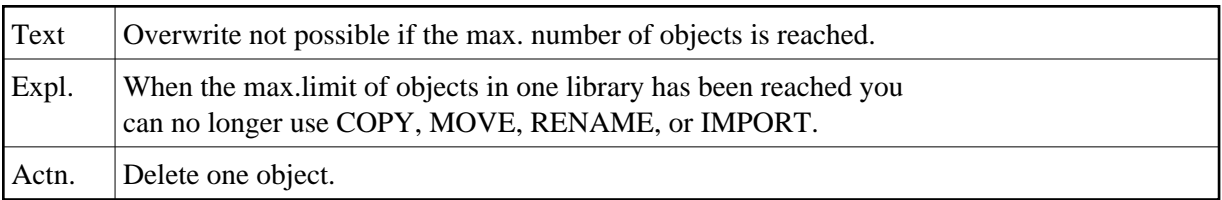

# **NAT6827: Not enough space available on disk.**

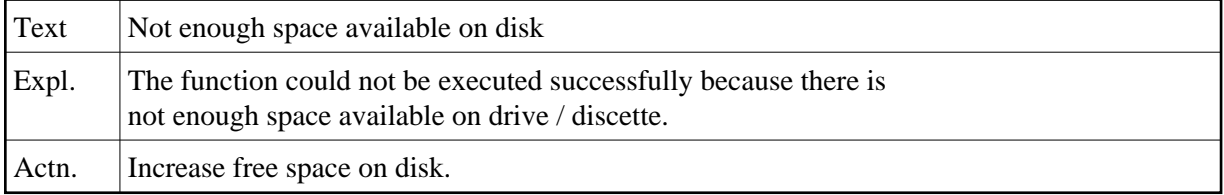

## **NAT6828: DosQFSInfo (check free space) returns error :1:**

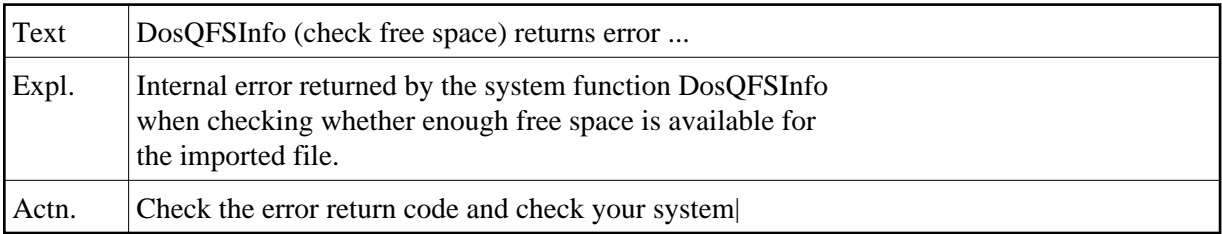

# **NAT6829: The maximum size permitted for a Natural object is 65k.**

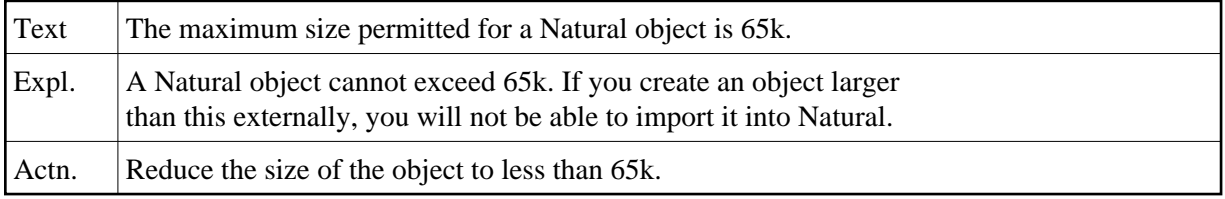

## **NAT6830: Not enough memory to create a file buffer.**

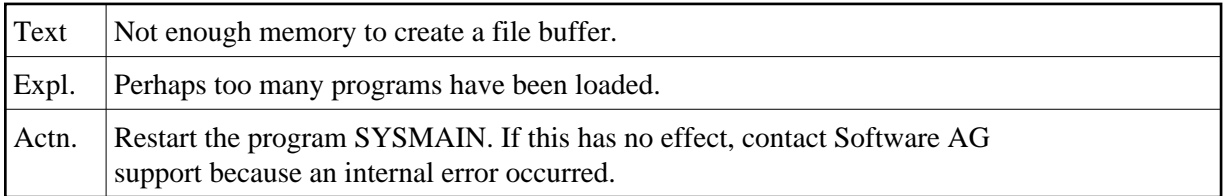

## **NAT6831: Not enough memory to create an array.**

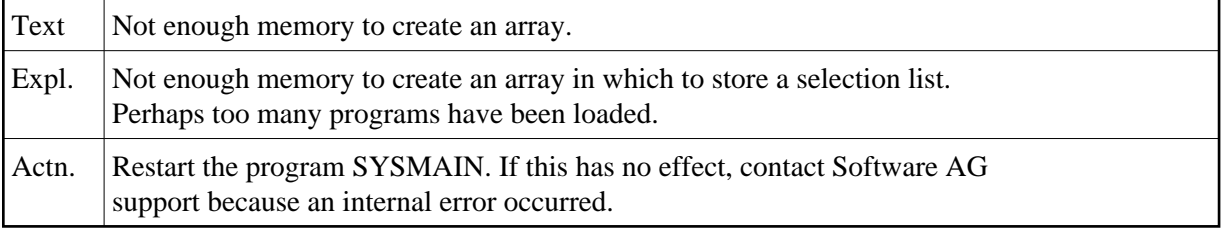

#### **NAT6832: Internal error :1:.**

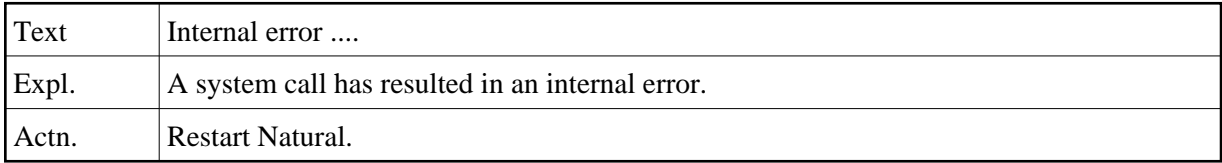

#### **NAT6833: Environment variable :1: not found.**

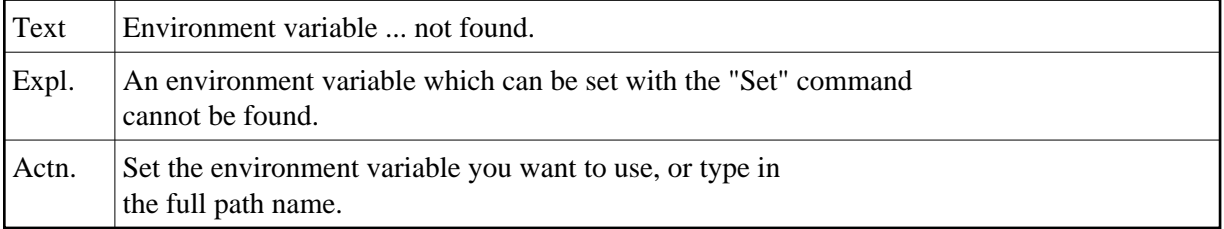

# **NAT6834: No Natural object found, path invalid or no permission.**

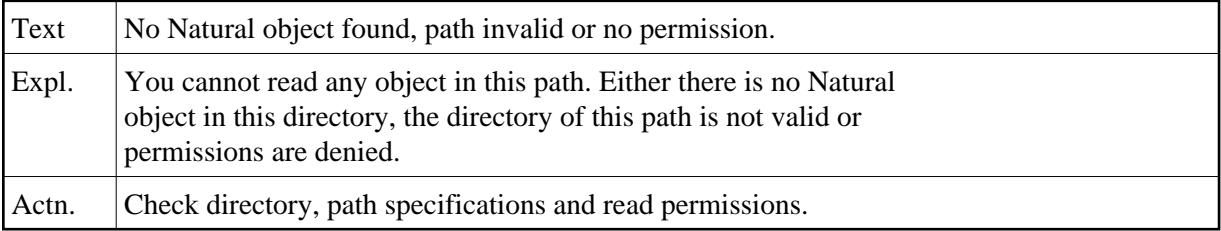

## **NAT6835: :1: returned by stack or nucleus call.**

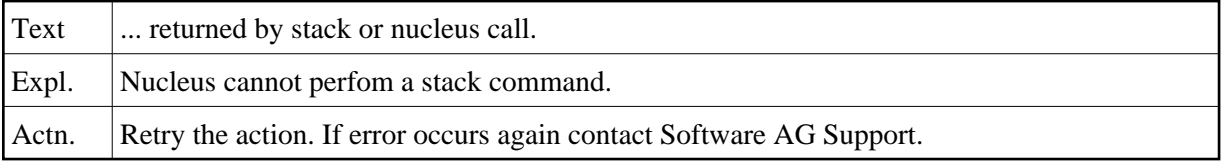

## **NAT6836: :1: lib(s) found, access denied by Security.**

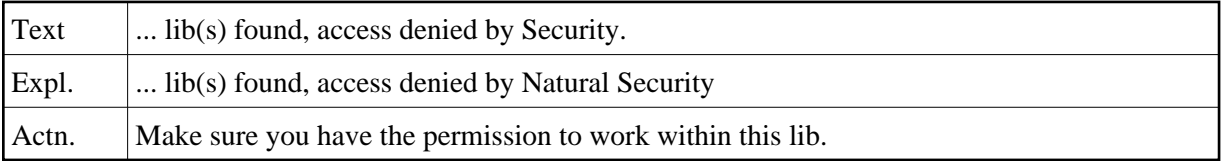

## **NAT6837: :1: lib(s) found for this file, access denied by Security.**

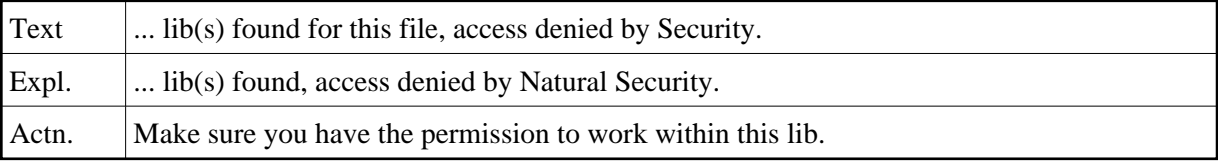

## **NAT6838: Invalid USER̲ID.**

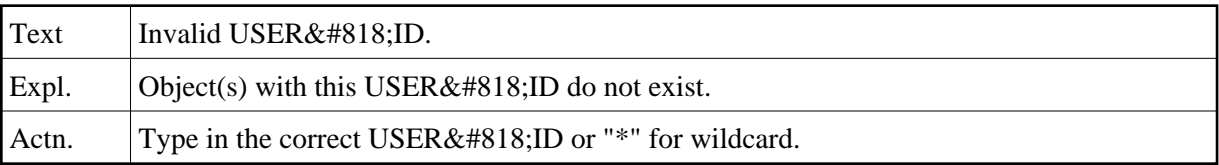

#### **NAT6839: Invalid DATE/TIME.**

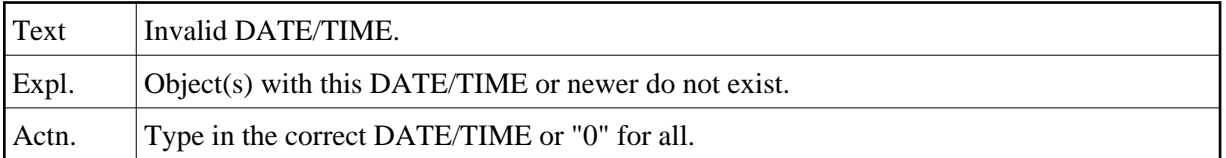

#### **NAT6840: Invalid MODE.**

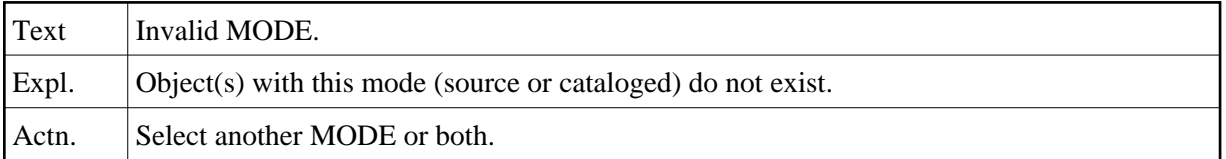

## **NAT6841: Cannot delete file.**

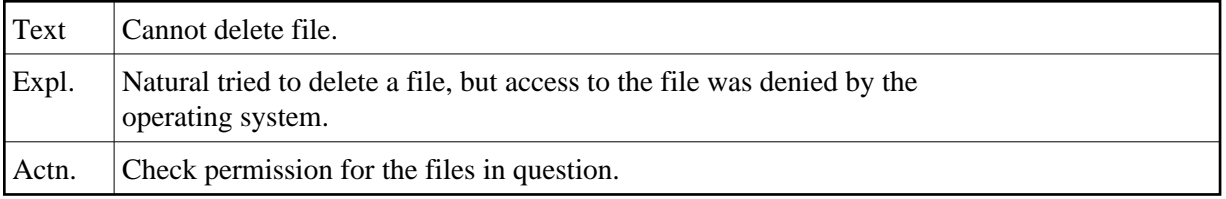

# **NAT6842: Sharing violation received during file/folder deletion**

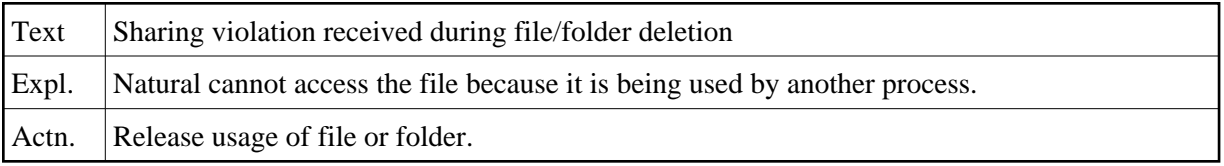

# **NAT6843: Too many matches, Please use more specific selection criteria**

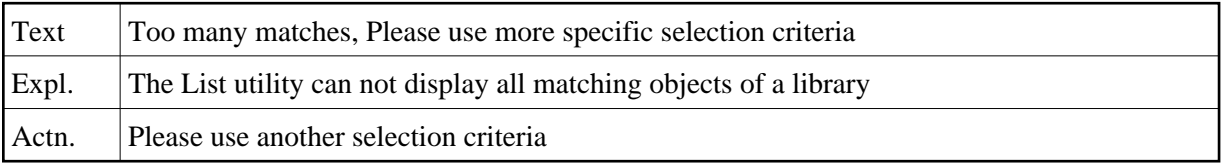